Visual FoxPro 6.0

- 13 ISBN 9787111197850
- 10 ISBN 7111197852

出版时间:2006-9

页数:298

版权说明:本站所提供下载的PDF图书仅提供预览和简介以及在线试读,请支持正版图书。

### www.tushu111.com

Visual FoxPro 6.0<br>ISBN 9787111197850

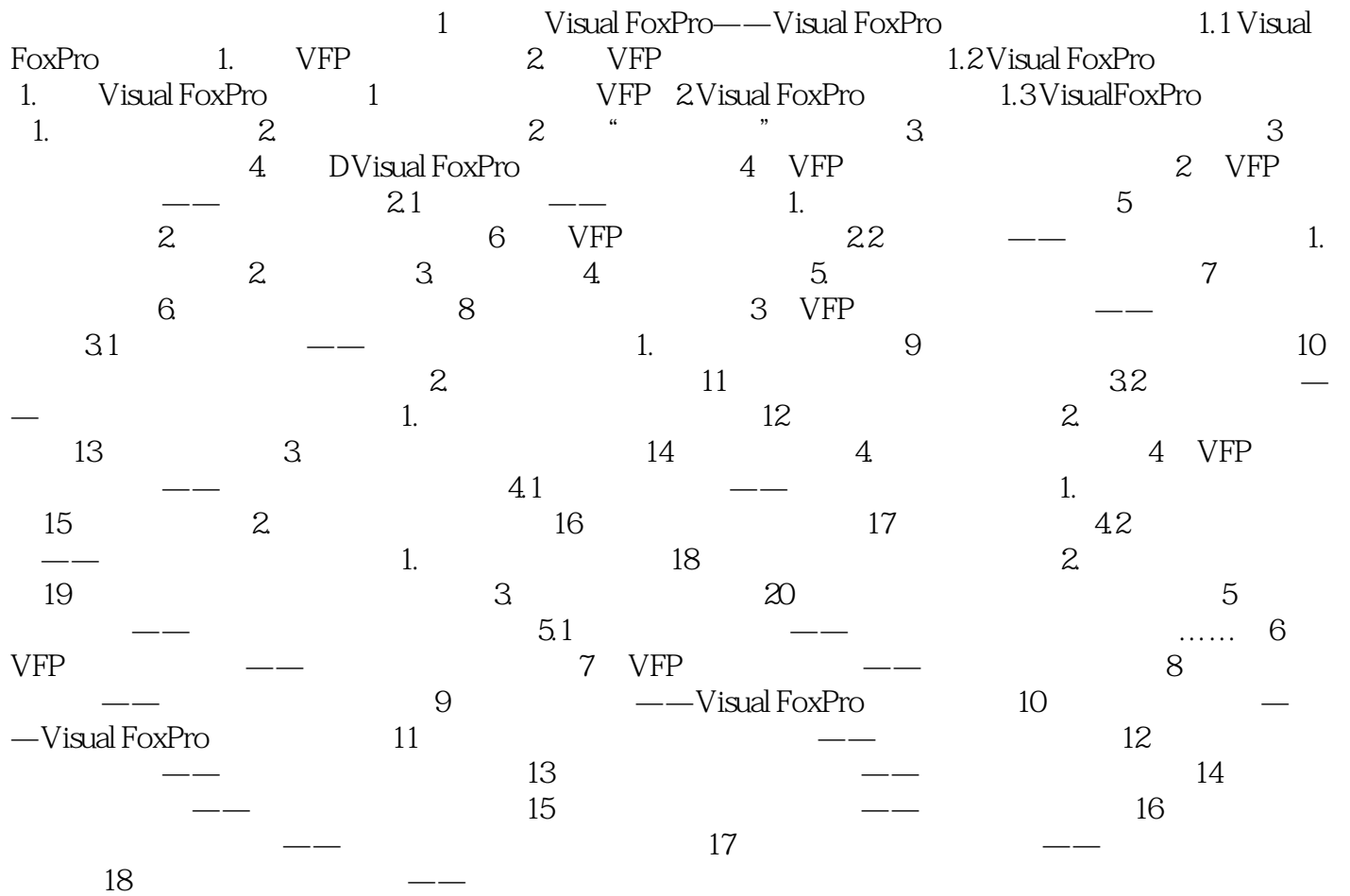

本站所提供下载的PDF图书仅提供预览和简介,请支持正版图书。

:www.tushu111.com